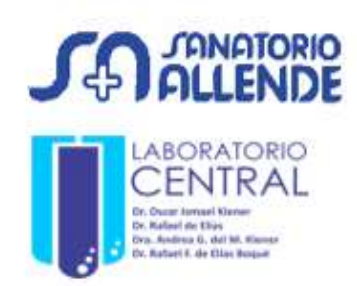

Sede Cerro de la Rosas (0351) 4269200 Int.: 3290 / 3250 labcentralcerro@sanatorioallende.com

# INDICACIONES PARA LA PREPARACIÓN PREVIA

## Albuminuria

#### Según la prescripción médica, deberá recolectar:

#### $\checkmark$  Primera orina de la mañana

Recolectar una muestra del chorro medio de la primera orina de la mañana en un frasco plástico estéril adquirido en la farmacia. Llenar el frasco hasta la mitad, asegurarse que quede bien tapado.

#### $\checkmark$  Recolección de orina de 24 horas

La orina se debe recolectar en botellas plásticas bien enjuagadas y secas (puede llegar a necesitar más de una botella).

Descartar la primera orina de la mañana (vaciado de vejiga), luego recolectar TODAS las orinas siguientes, TODO el volumen, de TODAS las micciones de ese día y de la noche, inclusive la primera orina de la mañana del día siguiente, respetando el periodo de 24 horas.

Ejemplo: levantarse a las 7 de la mañana y descartar esa orina. A partir de ahí recolectar TODAS las orinas del día y de la noche. Levantarse al día siguiente a las 7 de la mañana y también recolectar esa orina, así se cumplirá con la indicación de recolectar orina durante 24 horas.

En caso de haber omitido una recolección comience nuevamente al día siguiente.

#### Entrega de la muestra

Coloque nombre, apellido y DNI al/los recipiente/s que contiene la muestra. Lleve el/los recipiente/s al laboratorio en los horarios indicados al pie de la página para recepción de muestras.

## Horarios de extracción y recepción de muestras

Lunes a Viernes de 7:10 hs a 15:00 hs • Sábados de 8:10 hs a 12:00 hs

## Solicitud de resultados

- Para retirar los resultados presentar el ticket que le entregan en recepción y D.N.I
- Los resultados estarán disponibles en el Portal WEB del Sanatorio Allende (www.sanatorioallende.com – Portal paciente)

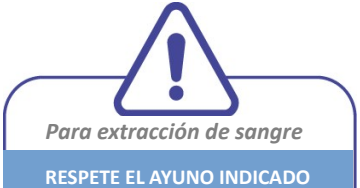

24 hs ANTES

Evite realizar actividad física Evite la ingesta de alcohol

EL DÍA DE LA TOMA DE MUESTRA

 Evite el estrés 15 minutos antes de la toma de la muestra

Evite la ingesta de medicamentos, a menos que sea indispensable

Evite tomar té, café o bebidas energizantes

No fume